**Errors**

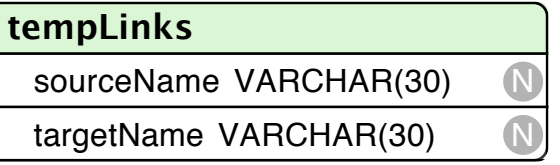

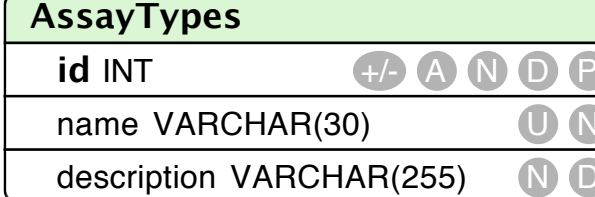

message VARCHAR(255)

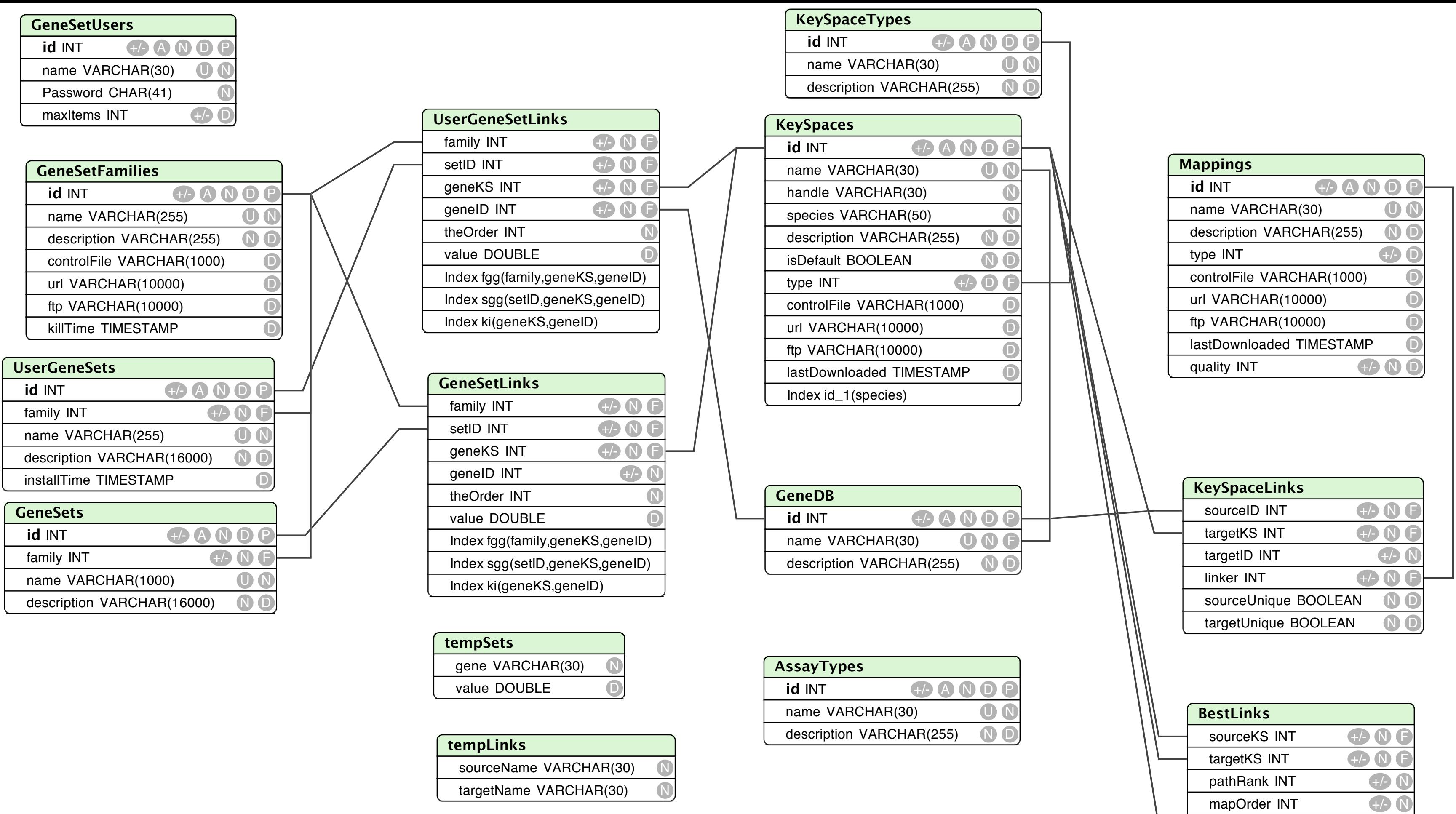

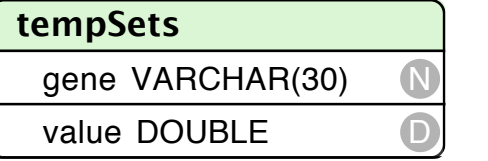

N F

ksID INT

I n d ex kSes(so urceKS, t arg e tKS)